## Politechnika Krakowska im. Tadeusza Kościuszki

# Karta przedmiotu

obowiązuje studentów rozpoczynających studia w roku akademickim 2018/2019

Wydział Inżynierii Lądowej

Kierunek studiów: Transport Profil: Ogólnoakademicki

Forma sudiów: niestacjonarne **Kod kierunku: TRA** 

Stopień studiów: I

Specjalności: Zarządzanie w transporcie i logistyka

## 1 Informacje o przedmiocie

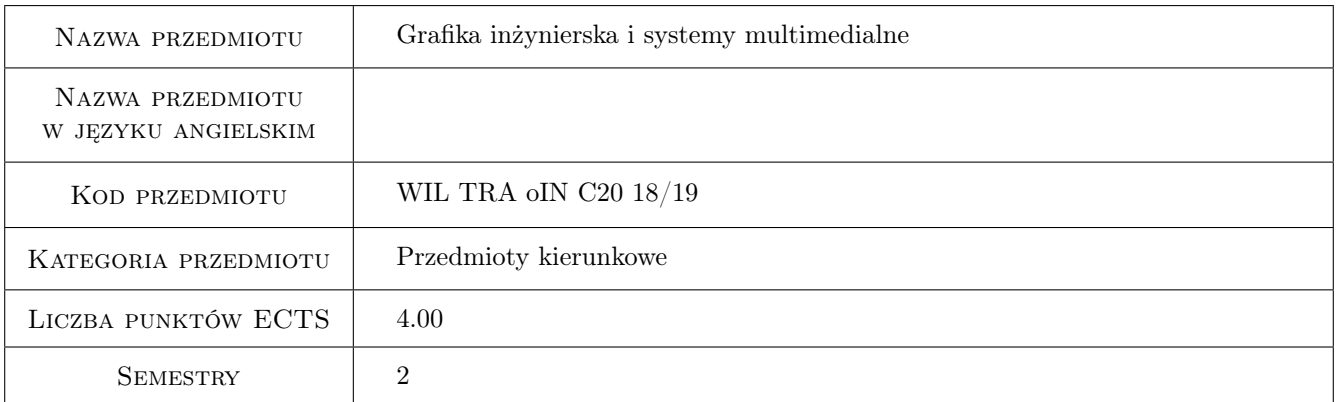

## 2 Rodzaj zajęć, liczba godzin w planie studiów

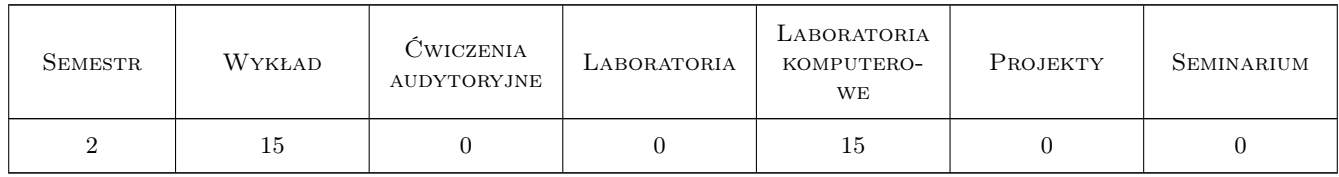

## 3 Cele przedmiotu

- Cel 1 Zapoznanie studentów z aktualnym stanem rozwoju technik multimedialnych i ich matematycznymi, fizycznymi i technicznymi podstawami.
- Cel 2 Zapoznanie studentów z możliwościami zastosowań technik multimedialnych w komunikacji społecznej, nauce i technice

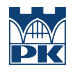

- Cel 3 Nauczenie techniki pracy w oprogramowaniu CAD na poziomie podstawowym (2D)
- Cel 4 Umiejętność komunikacji idei projektowej na bazie graficznego zapisu modelu i komunikacji z wykorzystaniem technik mutlimedialnych

## 4 Wymagania wstępne w zakresie wiedzy, umiejętności i innych **KOMPETENCJI**

- 1 1. W zakresie technik multimedialnych: znajomość podstawowych pojęć i terminów informatycznych znajomość arytmetyki binarnej w zakresie podstawowym
- 2 2. W zakresie systemów CAD posługiwanie się komputerem osobistym na platformie Windows znajomość elementarnych zasad rysunku technicznego

## 5 Efekty kształcenia

- EK1 Wiedza Student nabędzie umiejętność używania terminologii specyficznej dla przedmiotu z technik multimedialnych i oprogramowania CAD. Zapozna się z aktualnym stanem rozwoju technik multimedialnych i ich matematycznymi, fizycznymi i technicznymi podstawami.
- EK2 Umiejętności Student ma przygotowanie do stosowania technik multimedialnych i CAD w praktyce zawodowej, potrafi wymienić ich cechy i obszary zastosowań. Zna możliwości technik przetwarzania obrazu, dźwięku, cyfrowego wideo, dostrzega potencjał internetu jako medium zintegrowanych usług multimedialnych o ważnym znaczeniu profesjonalnym
- EK3 Umiejętności Student będzie się swobodnie posługiwał oprogramowaniem CAD na poziomie podstawowym 2D, będzie świadomy różnic podejścia CAD i klasycznych technik rysunku technicznego w tworzeniu dokumentacji technicznej
- EK4 Kompetencje społeczne Student pozna techniki efektywnego komunikowania się zawodowego i społecznego w środowisku pracy i poza nim, w tym z wykorzystaniem grafiki inżynierskiej i technik multimedialnych

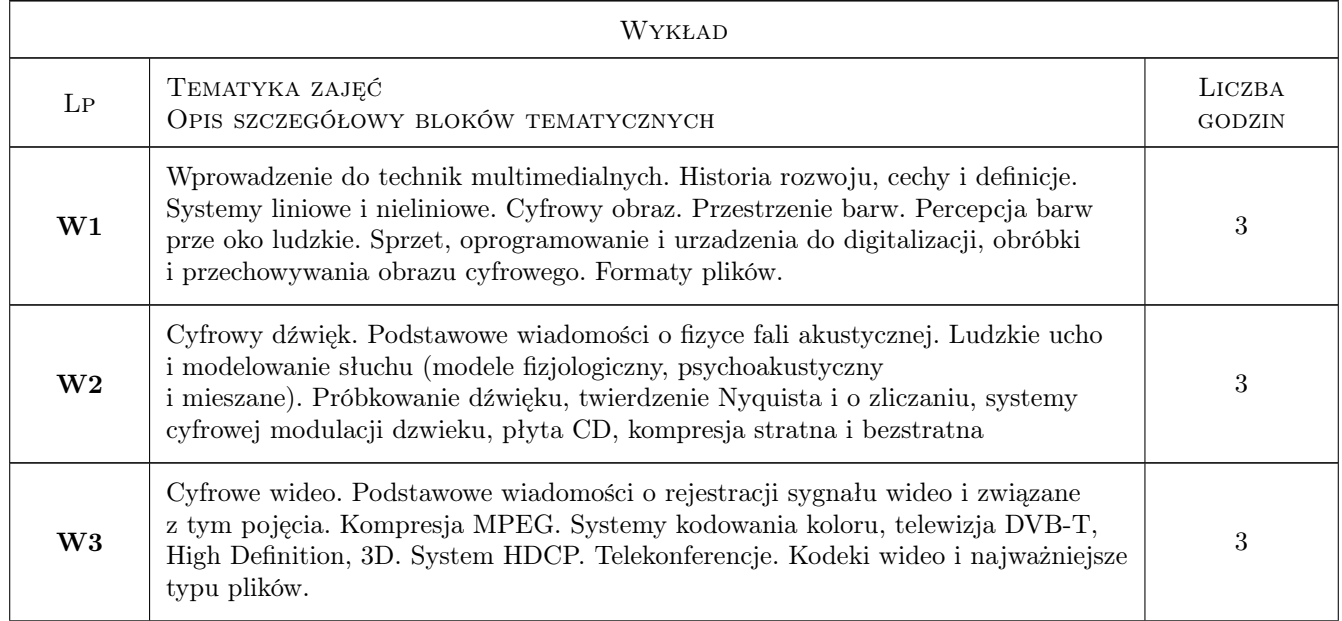

## 6 Treści programowe

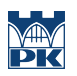

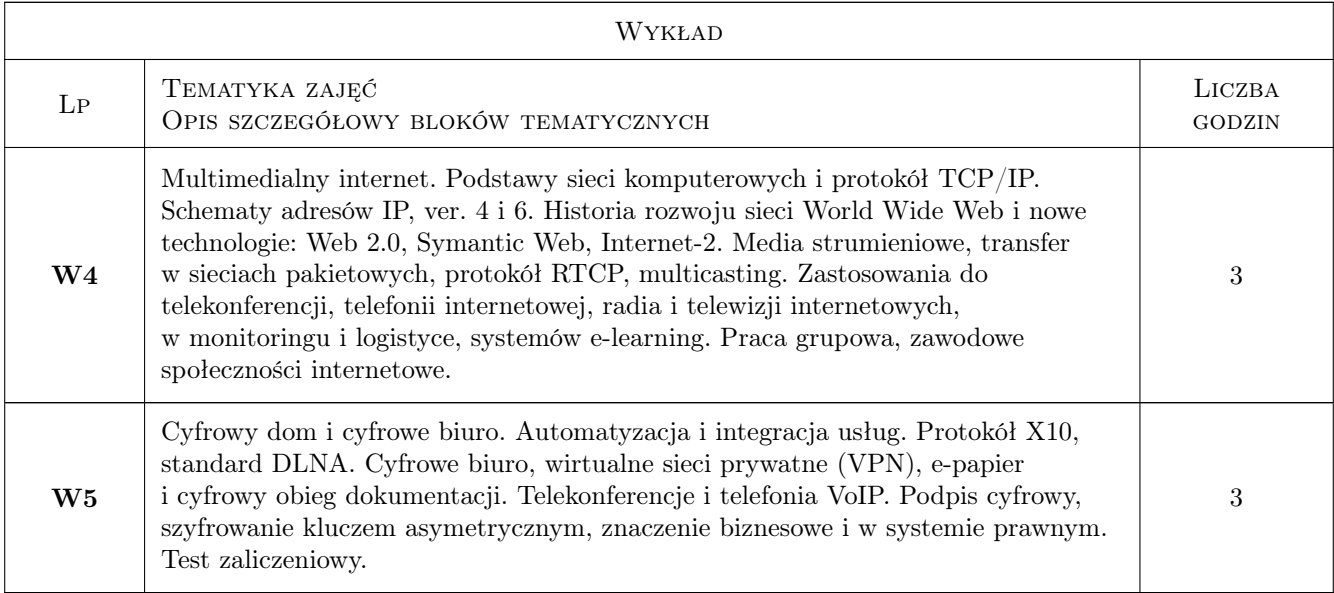

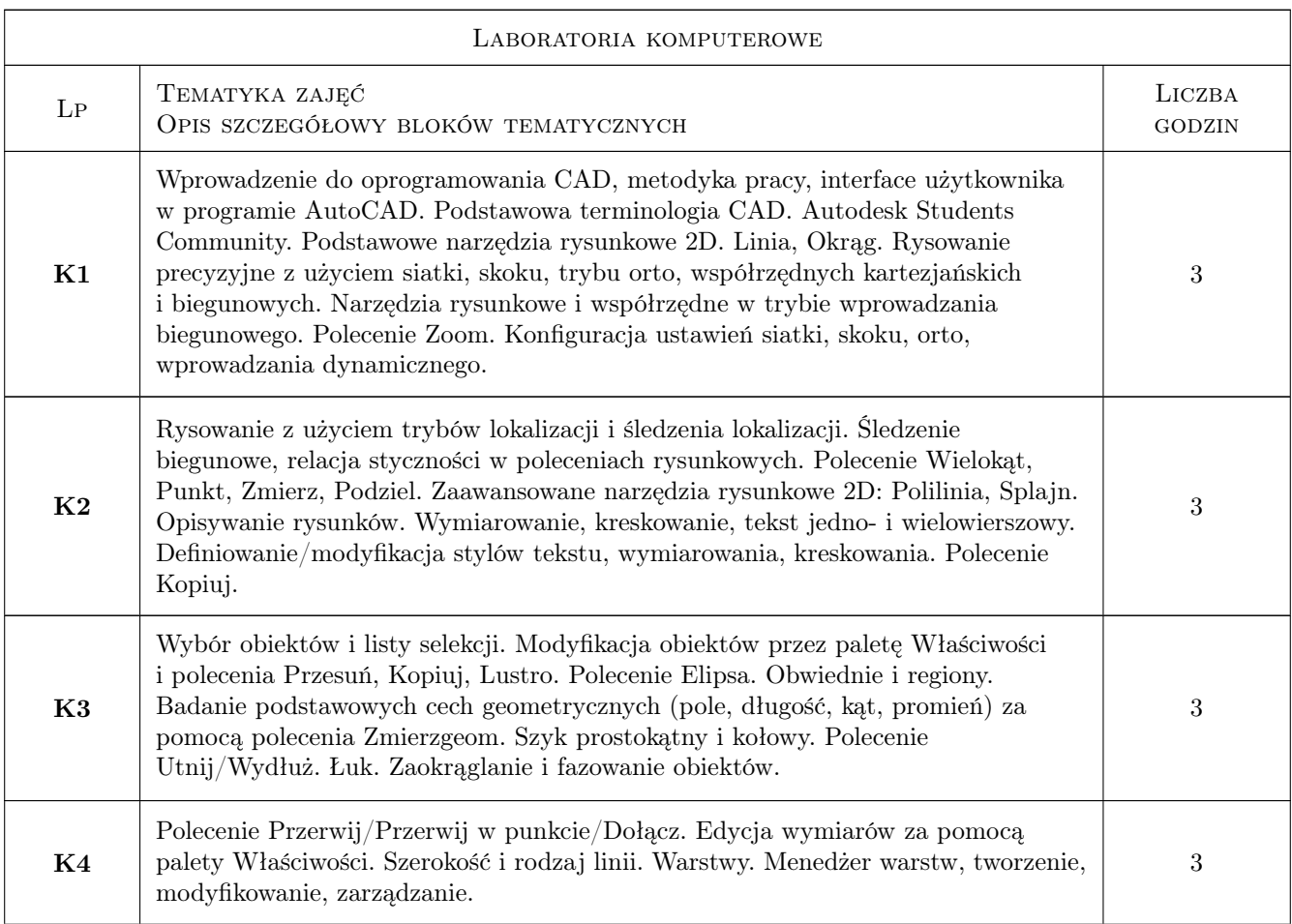

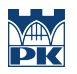

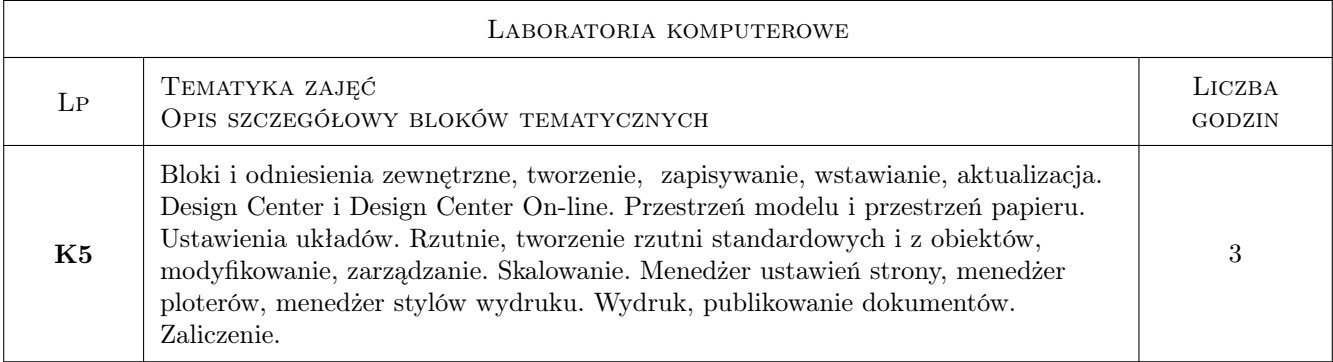

## 7 Narzędzia dydaktyczne

- N1 Wykłady
- N2 Prezentacje multimedialne
- N3 Konsultacje
- N4 Ćwiczenia laboratoryjne

## 8 Obciążenie pracą studenta

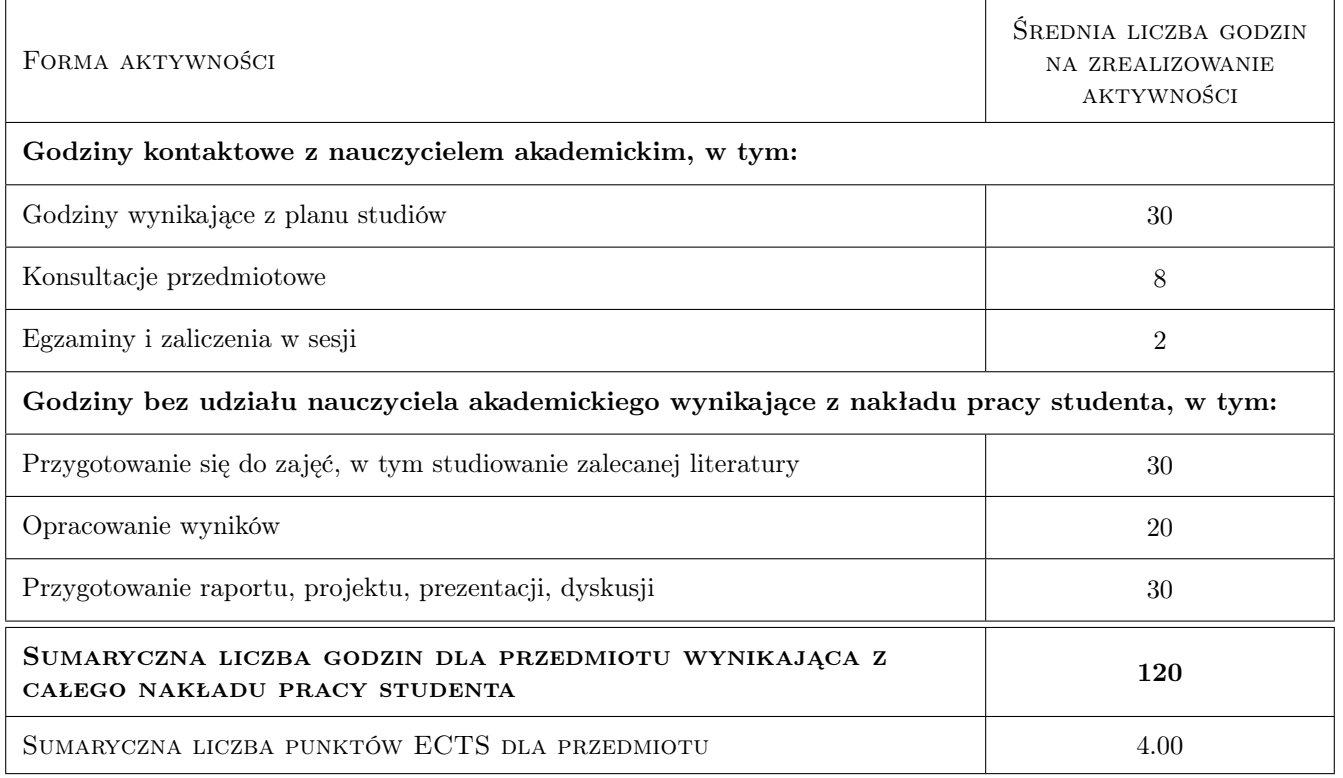

## 9 Sposoby oceny

#### Ocena formująca

F1 Ćwiczenie praktyczne

F2 Test

#### Ocena podsumowująca

P1 Średnia ważona ocen formujących

#### Warunki zaliczenia przedmiotu

W1 Obecność na zajęciach

W2 Pozytywne zaliczenie wszystkich efektów kształcenia

#### Kryteria oceny

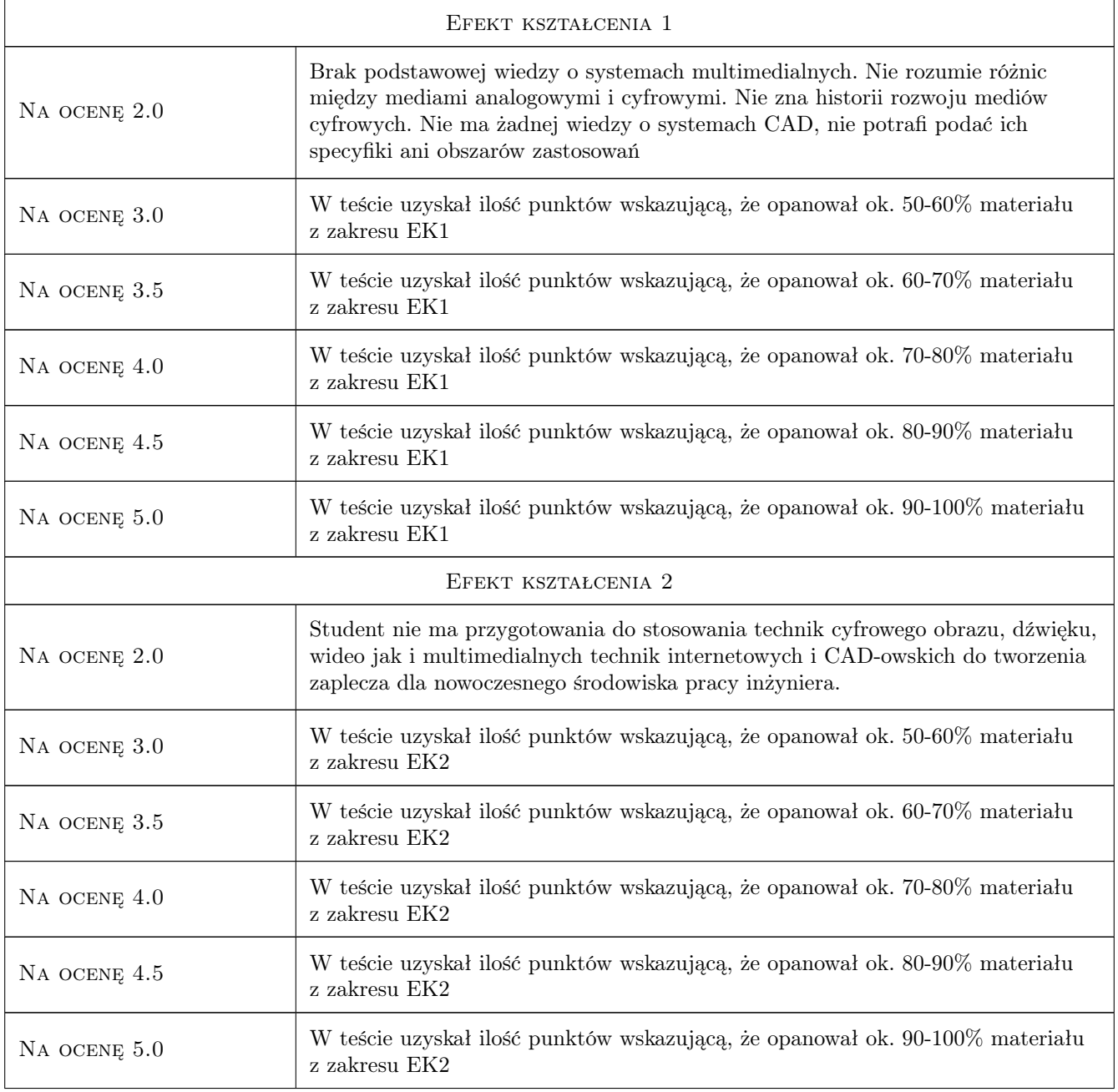

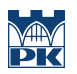

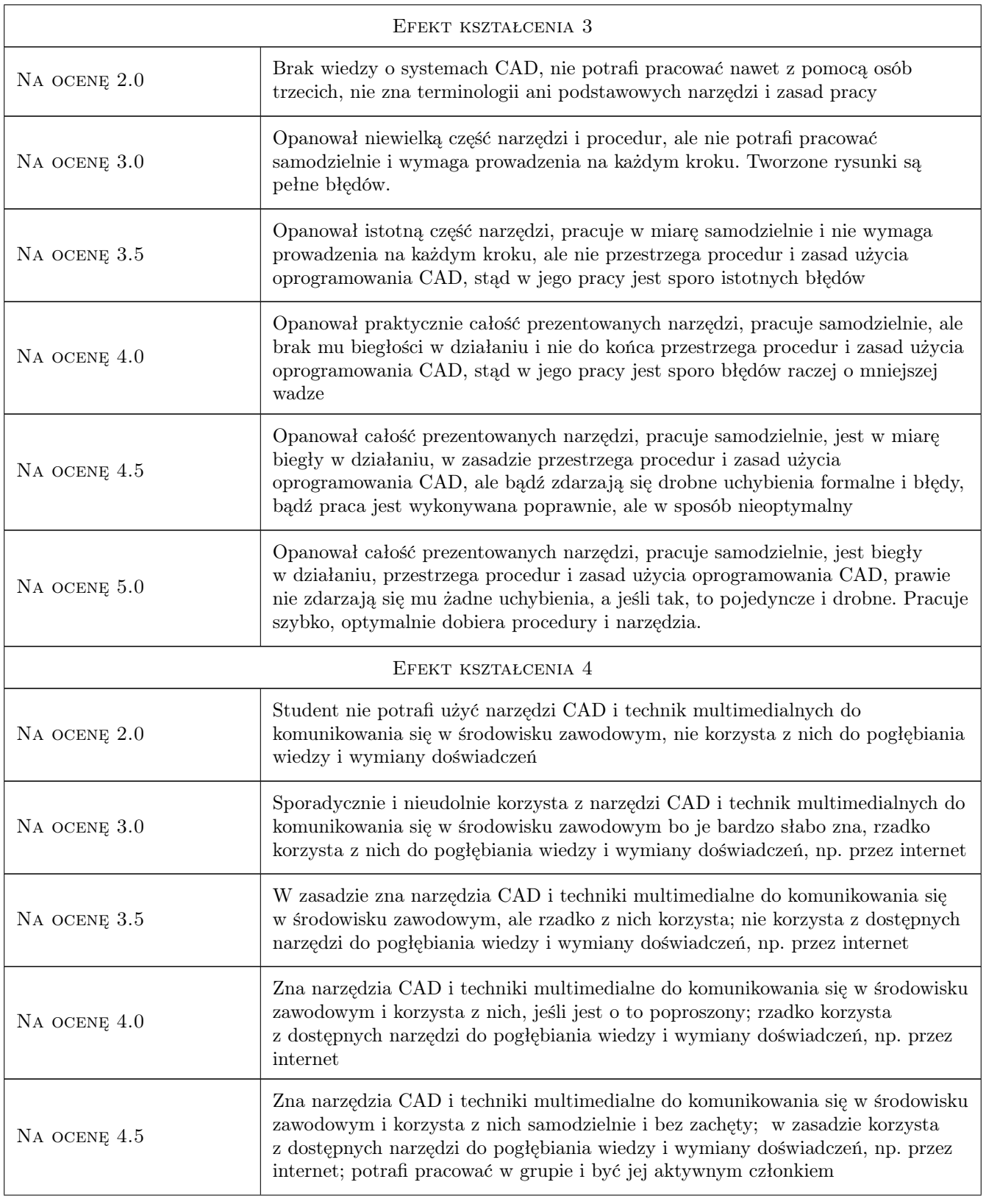

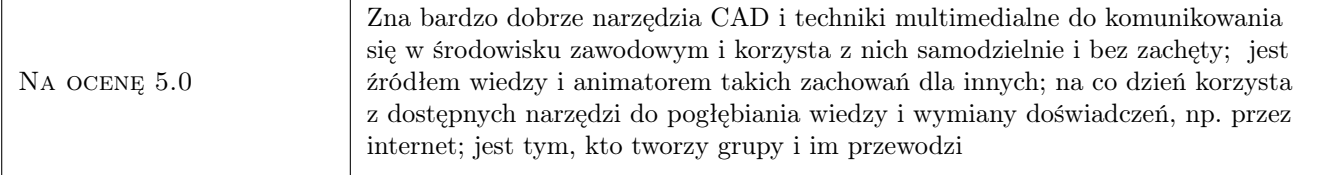

## 10 Macierz realizacji przedmiotu

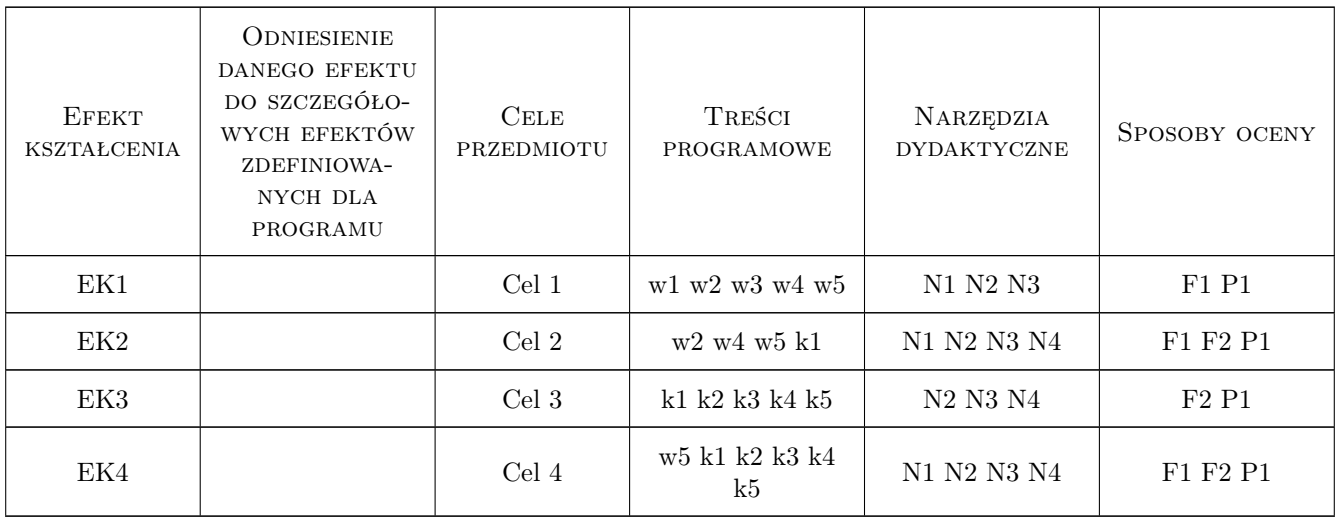

## 11 Wykaz literatury

#### Literatura podstawowa

- [1 ] Autodesk Przewodnik użytkownika AutoCAD 2012, Zasoby internetowe, 2011, Autodesk Inc.
- [2 ] Packer, R. and K. Jordan Multimedia: From Wagner to Virtual Reality, New York, 2001, Norton
- [3 ] Burnett R., Brunstrom A., Nilsson A.G Perspectives on Multimedia Communication, Media and Information Technology, Padstow, 2003, Wiley&Sons
- [4 ] Kirn P Real World Digital Audio: profesjonalne techniki produkcji dźwięku, Gliwice, 2007, Wydawnictwo Helion
- [5 ] K.F.Ibrahim Newnes Guide to Television & Video Technology, Oxford, 2007, Newnes
- [6 ] C. Wootton A practical Guide to Video and Audio Compression, Burlington, 2005, Focal Press
- [7 ] Stephen Weinstein The Multimedia Internet, New York, 2005, Springer

### 12 Informacje o nauczycielach akademickich

#### Osoba odpowiedzialna za kartę

dr inż. Jacek Magiera (kontakt: jacek.magiera@pk.edu.pl)

#### Osoby prowadzące przedmiot

- 1 Dr inż. Jacek Magiera (kontakt: plmagier@cyf-kr.edu.pl)
- 2 Dr inż. Irena Jaworska (kontakt: irena@l5.pk.edu.pl)
- 3 Mgr inż. Radosław Kansy (kontakt: rkansy@l5.pk.edu.pl)

### 13 Zatwierdzenie karty przedmiotu do realizacji

(miejscowość, data) (odpowiedzialny za przedmiot) (dziekan)

PRZYJMUJĘ DO REALIZACJI (data i podpisy osób prowadzących przedmiot)

. . . . . . . . . . . . . . . . . . . . . . . . . . . . . . . . . . . . . . . . . . . . . . . . . . . . . . . . . . . . . . . . . . . . . . . . . . . . . . . . . . . . . . . . . . . . . . . . . . . . . . . . . . . . . . . . . . . . . . . . . . . . . . . . . . . . . . . . . . . . . . . .